## **プレミアム会員情報変更手順**

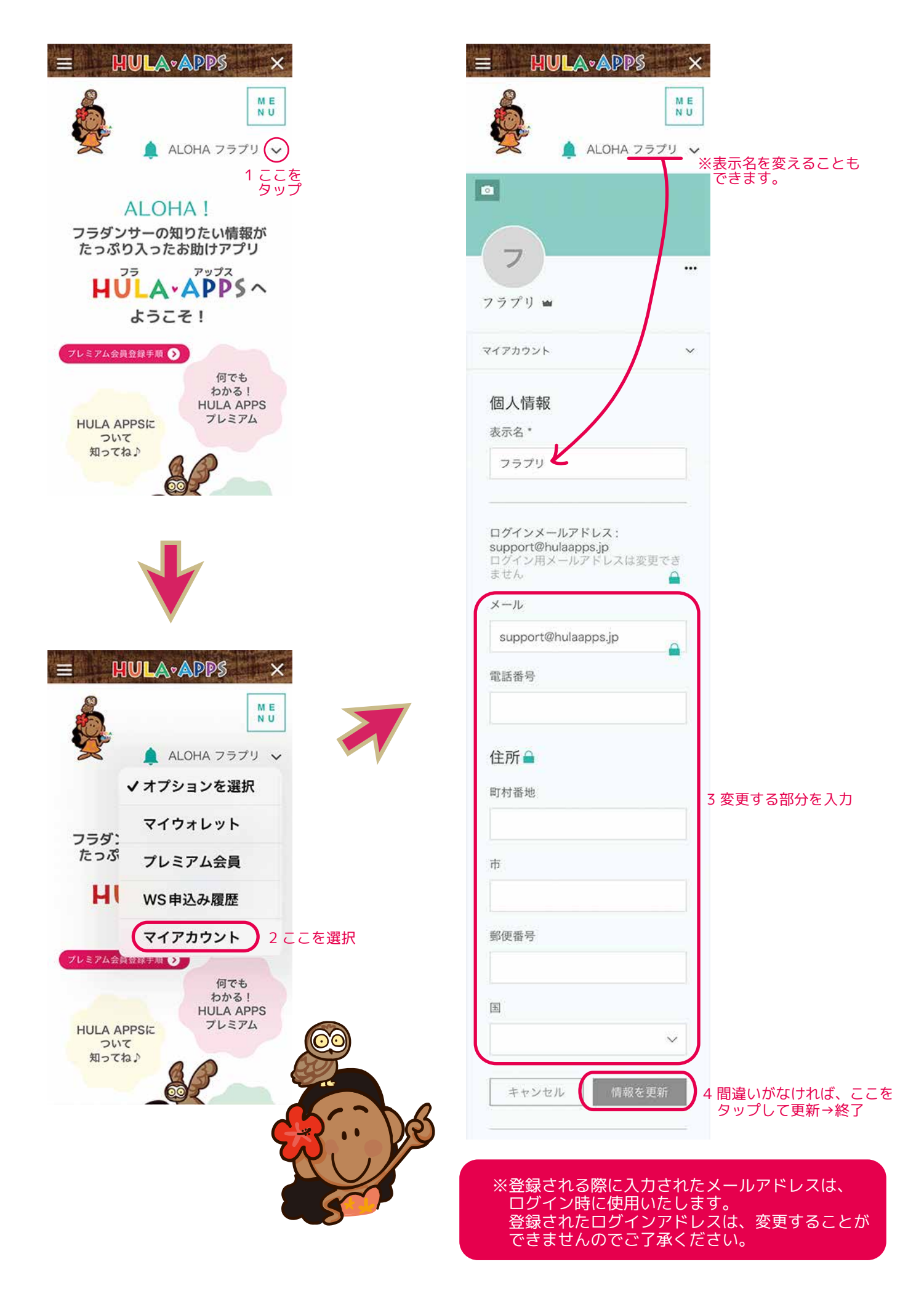